# Prior to opening the APL-SM3000 software's case

The APL-SM3000 (Software Mirroring Utility) is software of the Pro-face's PL3000 Series panel computer designed to provide RAID 1 level data mirroring that supports hot swapping without using a hardware RAID controller. Be sure to read this document completely to ensure your complete understanding and correct use of the PL unit. All company/manufacturer names used in this manual are the registered trademarks of their respective companies.

Usage Environment

In order to use the Software Mirroring Utility, two hard disk drive units are required. It is also possible to use a preinstalled hard disk as the Boot HDD (main).

- Supported Model
	- PL3000 Series

### Supported HDD and Usage Environment

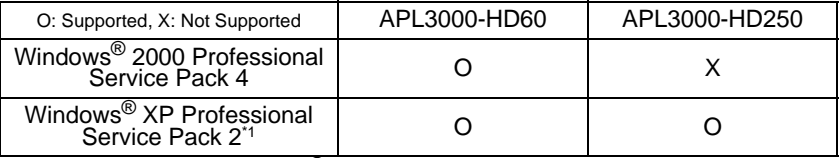

Including Digital Windows<sup>®</sup> XP Embedded

#### **IMPORTANT**

- To use the Software Mirroring Utility, please use two Hard Disk units with the same capacity.
- It doesn't support a Dynamic Disk feature of Windows® 2000/Windows® XP.
- The Software Mirroring Utility does not support SSD units.

## Important - Read before Installing!

Before opening this "Software Product" CD-ROM case, be sure to read the following "Software Usage Conditions". It will be assumed that, from the time this CD-ROM case is opened, the purchaser of this product agrees with all conditions stated herein. If the purchaser does not agree with the terms of these conditions, please promptly return the unused Software Product to the Pro-face distributor from whom the purchaser bought it for a full refund. Also, please understand that the cost of returning the product must be covered by the purchaser.

## Software Usage Conditions

The Digital Electronics Corporation of Japan, hereafter referred to as "this company", allows the use of this Software Product according to the following conditions:

- 1. Scope of Conditions
	- a These "Software Usage Conditions" (hereafter, referred to as "these conditions") allow this product's purchaser, who bought this product either from this company or from a sales outlet designated by this company, to use the software hereafter referred to as "this product".
	- b Here, "this product" means all the computer program(s) and manuals that this company provides to the purchaser, regardless of the type of record media used, i.e. floppy disk. This product also includes related, additional items, such as (software) problem corrections, etc. that this company provides to the purchaser of this product.
	- c The scope of these conditions are valid so long as they do not conflict with any existing contract between the purchaser(s) and this company.
	- d Items that are not mentioned in these conditions or in the existing contract will be governed by all valid Japanese laws and regulations.
- 2. User Rights and Obligations
	- a It will be assumed that, from the time they open this software case, the purchaser of this product agrees with all conditions stated herein and will thereby be considered to have become a "user", and is conferred with all the rights and obligations mentioned herein.
- b In this document, the term "usage right" means the right of the user(s) to use the software mentioned in Provision 1 on a single (1) system, while the installation of the software is limited to a single panel computer.
- c Concerning this product, the user is conferred only with usage rights and no others.
- d It is assumed that the users, given the aforementioned conditions, related regulations, and contract, will follow the contract's agreements, and will use this product in a reasonable manner, so as not to violate any of this company's rights.
- e If and when the user brings this product out of Japan, of their own responsibility they agree to obey the laws and regulations of both Japan and/or the destination countries and follow any procedures required.
- 3. Prohibition of Duplication or Modification of This Product
	- a No one, except for a Digital Electronics Corporation employee, can perform the following actions without this company's prior written consent:
		- I Duplication of the product (including creation of either a Dump Listing or a Reverse Assembly Listing)

Within a single panel computer, duplicating this program the minimum number of times for backup purposes is allowed.

- II Software Analysis
- III Software Modification/Improvement
- b The user may not allow any third party to use the product (including backup software copies) without this company's prior written consent.
- 4. Warranty and Exceptions
	- a This product's warranty is limited to the terms stated in this document's Conditions of Warranty.
	- b This company assumes no responsibility for any and all consequential damages arising from of the use of this product, regardless of the product's user.
	- c Software specifications and manual contents will be changed without notice.
- 5. Revocation of User Privilege
	- a The User's right to use this product is revoked if either of the following occurs:
		- I If the user informs this company of their stopping the use of this product.
		- II If, in this company's judgement, the user uses this product incorrectly, either actively or unknowingly, so as to violate any of these conditions.
	- b If this revocation of user privilege occurs, the user must immediately return the product, together with any user applications of the product, to this company.
	- c In the case where the user has been deemed to be in violation of this company's contract conditions, the revocation of the user's usage right is effective from the time the violation first occurred, regardless of when this company recognizes the violation.
- 6. Location of Court Related Affairs and Procedures Any and all legal disputes related to the terms and conditions stated in this document, including the Conditions of Warranty, shall be settled in the Osaka, Japan District Court's Civil Dispute Section.

## Conditions of Warranty

- 1. Scope of Application
	- a All conditions applying to and governing the use of this product are stated in this section.
	- b Unless otherwise stated, once the purchaser of this product opens the software case, the one (1) year period of warranty coverage begins.
- 2. Warranty Items
	- a Replacement of an Originally Defective Product If this product lacks any Packing List items, or contains any originally defective items, please return the product within 14 days after purchase, together with any supporting document(s) (such as a receipt) that include the purchase date and distributor information. This company will replace it with a normal item.
	- b Notification of Product Problems (i.e. program bugs, errors, etc.) This company will inform the user of any recognized software bugs or problems. However, user notification will be limited to problems that this company judges to be especially important or critical. Detailed product bug or error information will be provided to users only upon request.

# Package Contents

Please check that the following items are included in your APL-SM3000 package.

- 
- CD-ROM (1) Installation Manual (English/Japanese)

Pro-face has taken the utmost care to ensure the quality of this product when it was shipped. However, should for any reason problems or damage have occurred during shipping, please contact your Pro-face representative immediately for service.

# About the Manual

For the detailed information on the Software Mirroring Utility, refer to the PDF manual in the CD-ROM.

• APL-SM3000 Software Mirroring Utility Reference Manual

The latest PDF manual can be downloaded from Pro-face's website.

URL

http://www.pro-face.com/otasuke/

#### Note

Be aware that the Digital Electronics Corporation shall not be held liable for any real or estimated damages or losses, or third party claims resulting from the use of this product.

#### Digital Electronics Corporation

8-2-52 Nanko-higashi Suminoe-ku, Osaka 559-0031 JAPAN TEL: +81-(0)6-6613-3116 FAX: +81-(0)6-6613-5888 URL http://www.pro-face.com/